# **QGIS Application - Bug report #21955 Duplicate layer when changing the order in the Layer order Panel**

*2019-04-29 06:51 PM - Etienne MORO*

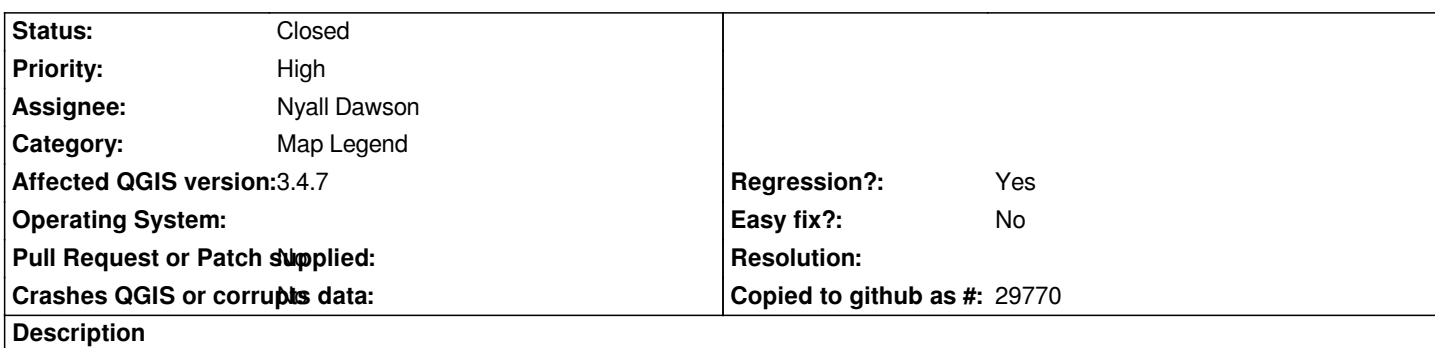

*Very annoying bug using QGIS daily:*

*When you change the order of a layer in the 'Layers Panel', the layer is duplicated in the 'Layer order Panel'. Then, if you activate 'Control rendering order', change the order of layers in the 'Layer order Panel', and add a label to the duplicated layer, the label is also duplicated in the canvas, as if there were the layer twice, whereas there's only one layer.*

*I made a video (attached to this message) to show this problem. You'll also find the files used in this video, but the problem is always the same with every kind of layer.*

# **Associated revisions**

**Revision 3a4ca7b0 - 2019-05-03 02:27 AM - Nyall Dawson**

*Fix duplicate layers in custom layer order panel*

*Fixes #21955*

## **Revision 5a3d3978 - 2019-05-03 02:27 AM - Nyall Dawson**

*Fix duplicate layers in custom layer order panel*

*Fixes #21955*

#### **Revision 346cb388 - 2019-05-03 04:54 AM - Nyall Dawson**

*Fix duplicate layers in custom layer order panel*

*Fixes #21955*

#### **Revision b5b0611a - 2019-05-06 09:02 PM - Nyall Dawson**

*Fix duplicate layers in custom layer order panel*

*Fixes #21955*

```
Revision 546b0412 - 2019-05-07 01:05 AM - Nyall Dawson
```
*Fixes #21955*

# **History**

## **#1 - 2019-04-29 06:54 PM - Etienne MORO**

*- File Qgis-PbLayerOrder.mp4 added*

### **#2 - 2019-04-30 05:03 AM - Nyall Dawson**

- *Assignee set to Nyall Dawson*
- *Status changed from Open to In Progress*

#### **#3 - 2019-05-01 05:58 PM - Giovanni Manghi**

- *Operating System deleted (Windows 7)*
- *Regression? changed from No to Yes*

## **#4 - 2019-05-03 04:54 AM - Nyall Dawson**

- *Status changed from In Progress to Closed*
- *% Done changed from 0 to 100*

*Applied in changeset commit:qgis|346cb388cf4a8a3d816d4f87d72e966164089825.*

# **#5 - 2019-05-10 04:35 PM - Vitor Fonseca**

*also in qgis 3.6.2*

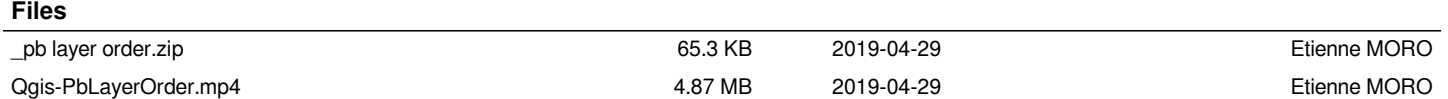